# **REGOLAMENTO TASSE A.A. 2014/2015**

# **Perché questa guida?**

Questo è il "Regolamento Tasse" per gli studenti del Politecnico di Torino. È una guida che ti dice **quanto e quando pagare** per essere in regola dal punto di vista amministrativo. In aggiunta, ti spiega come ci si deve muovere per **chiedere la riduzione** degli importi normalmente dovuti.

#### **Controlla subito se questa guida fa per te**

Questa guida non ti riguarda se sei uno studente di un corso di **master**. Per avere informazioni puoi rivolgerti all'Ufficio Master, al sequente indirizzo master.universitari@polito.it

#### **Come usare questa guida**

Il Regolamento è diviso in tre parti:

- **prima parte**, *Le cose che tutti devono sapere*, trovi una serie di informazioni e di norme generali sul pagamento delle tasse al Politecnico.
- **seconda parte**, *Cosa fare caso per caso*, sono passati in rassegna i diversi possibili profili di studente e, caso per caso, vengono date informazioni su quanto pagare, come pagare e quali sono le scadenze da rispettare.
- **terza parte**, *Tabelle riepilogative e schemi*, trovi alcune tabelle che presentano in modo sintetico importi e scadenze: che ti possono essere utili se hai già le idee chiare e vuoi controllare velocemente alcuni dati.

#### **Comunicazioni ufficiali**

Il Politecnico utilizza come mezzo di comunicazione ufficiale la casella di posta elettronica che viene assegnata ad ogni studente al momento dell'immatricolazione (s<matricola>@studenti.polito.it). Tale account resta attivo anche dopo la laurea o il congedo. Per eventuali comunicazioni non saranno presi in considerazione altri indirizzi di posta elettronica forniti dagli studenti.

# **Sportelli POLITECNICO di TORINO**

Gli sportelli all'interno della Segreteria Generale, Tasse e Diritto allo Studio, sono a disposizione per qualunque chiarimento, nei consueti orari di apertura al pubblico:

Segreteria Generale, Tasse e Diritto allo Studio Corso Duca degli Abruzzi, 24 – Torino Presso Cittadella Politecnica – piano terra Orario: lunedì, mercoledì e venerdì 8,30-12,00, martedì e giovedì 8,30-12,00 e 13,30-15,00 Tel. 011/090.6254 Fax 011/090.5947 Email [diritto.studio@polito.it,](mailto:diritto.studio@polito.it) [riduzione.tasse@polito.it,](mailto:riduzione.tasse@polito.it) https://didattica.polito.it/tasse\_riduzioni/

# **INDICE**

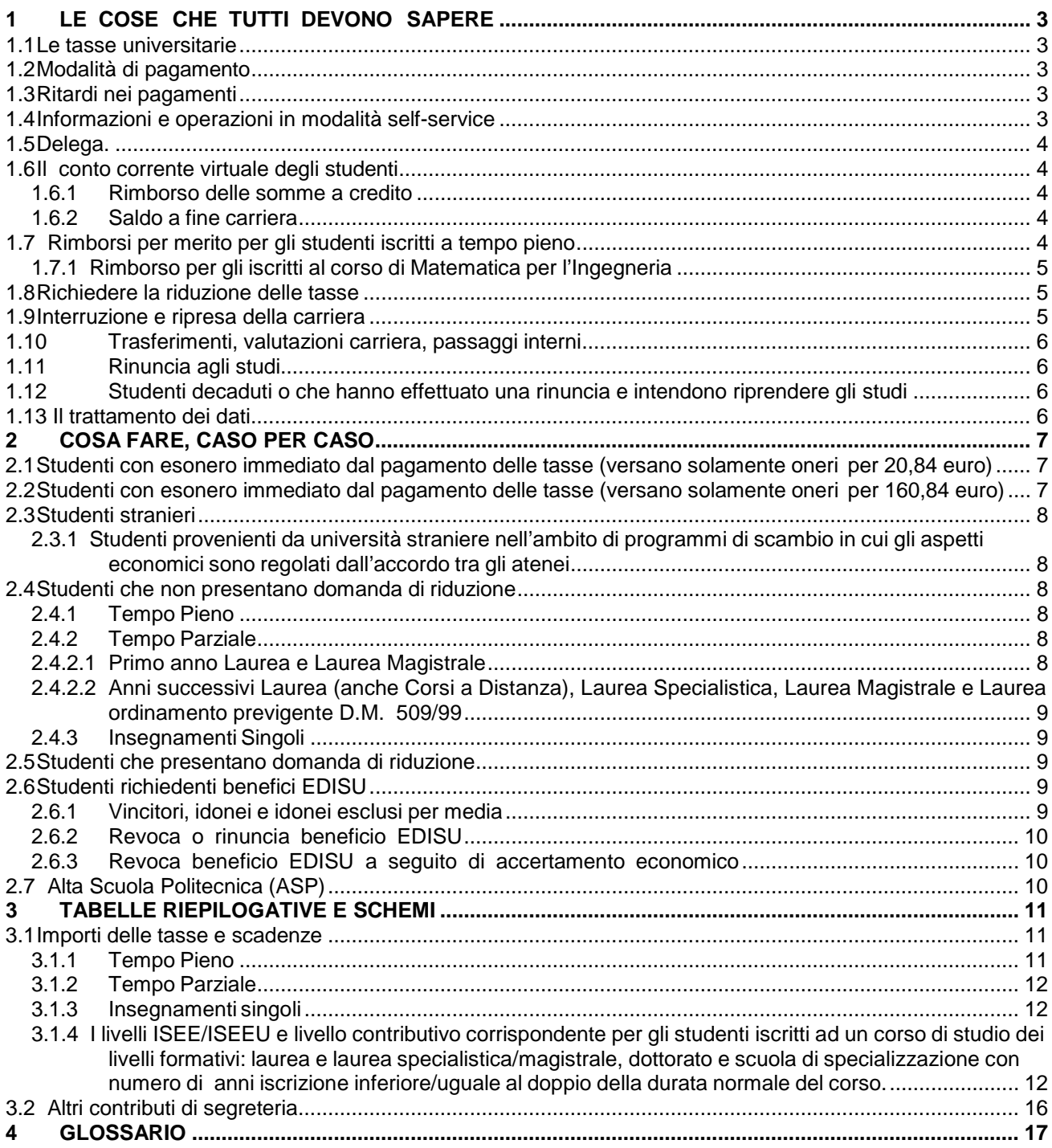

# <span id="page-3-0"></span>**1 LE COSE CHE TUTTI DEVONO SAPERE**

# <span id="page-3-1"></span>**1.1 Le tasse universitarie**

Per seguire i corsi e dare gli esami al Politecnico devi pagare le tasse universitarie che vengono stabilite ogni anno dall'Amministrazione del Politecnico, in base anche ad accordi con i rappresentanti degli studenti nei principali organi di governo.

Fanno parte delle tasse universitarie:

- La tassa regionale per il diritto allo studio universitario, che viene versata integralmente all'EDISU Ente Regionale per il Diritto allo Studio Universitario (140,00 euro). La tassa è stabilita dalla normativa regionale sul diritto allo studio al fine di favorire l'erogazione dei servizi che l'EDISU mette a disposizione di tutti gli studenti universitari della Regione, siano essi iscritti ad un corso di Laurea Triennale, Laurea Specialistica, Laurea Magistrale, Laurea quinquennale ordinamento previgente D.M. 509/99, Dottorato e Scuola di Specializzazione quali possibilità di accesso alle mense, alle sale studio, alle borse di studio, ecc.;
- Il premio dell'assicurazione infortuni, che il Politecnico stipula per tutti i suoi studenti (3,53 euro);
- Il contributo forfetario per i diritti d'autore, dovuto da ciascuno studente alla SIAE (Società Italiana Autori ed Editori), come previsto dall'adesione del Politecnico all'accordo CRUI-SIAE per la duplicazione dei testi protetti da diritto d'autore (1,31 euro);
- L'imposta di bollo sull'iscrizione (16,00 euro).

# <span id="page-3-2"></span>**1.2 Modalità di pagamento**

Puoi pagare le tasse tramite le seguenti modalità:

- Versamento su conto corrente postale n. 259101, intestato al: Politecnico di Torino Gestione tasse scolastiche Servizio tesoreria - Corso Duca degli Abruzzi, 24 - 10129 Torino. Devi stampare il bollettino accedendo alla tua pagina personale e cliccando su "Stampa il bollettino postale per il pagamento delle tasse". Ti informiamo che, al fine di effettuare delle verifiche a campione, ti potrebbe essere richiesta la ricevuta del pagamento.
- Con carta bancomat agli sportelli della Segreteria Generale, Tasse e Diritto allo Studio del Politecnico. Se possiedi già la tessera magnetica del Politecnico puoi pagare con il bancomat anche alle postazioni self-service presenti in tutte le sedi (con l'eccezione di Biella e Verrès); al termine dell'operazione potrai ottenere una ricevuta cartacea indicante gli estremi del pagamento;
- Con carte di credito del circuito Visa e MasterCard (non sono abilitate le carte del circuito American Express); è anche possibile utilizzare la carta PostePay. Utilizzando questa modalità di pagamento, ti viene applicata una commissione bancaria pari all'1%. Al termine dell'operazione potrai ottenere una ricevuta cartacea indicante gli estremi del pagamento.

# <span id="page-3-3"></span>**1.3 Ritardi nei pagamenti**

Se paghi in ritardo rispetto alle scadenze previste, oppure se paghi meno di quanto stabilito, ti verranno applicate delle maggiorazioni sui contributi dovuti. Tali maggiorazioni non verranno applicate se il debito è inferiore a 50,00 euro (dovrai comunque saldare il debito entro il 29 maggio 2015, per non incorrere nel blocco della carriera).

Se sei uno studente iscritto a tempo pieno la maggiorazione è di 26,00 euro se paghi la prima rata entro il 29 dicembre 2014 o la seconda rata entro il 30 aprile 2015. Se paghi oltre tali date ti verrà applicata una seconda maggiorazione pari al 10% del tuo debito.

La scadenza per il pagamento delle maggiorazioni è il 29 maggio 2015.

A seguito dell'applicazione di queste maggiorazioni sarai informato attraverso un messaggio di posta elettronica inviato al tuo indirizzo istituzionale (quello che ti viene fornito al momento dell'immatricolazione, così articolato: s<matricola>@studenti.polito.it).

Se entro il 29 maggio 2015 non saldi tutti i debiti contratti con il Politecnico non potrai compiere nessun atto di carriera fino al saldo del debito.

# <span id="page-3-4"></span>**1.4 Informazioni e operazioni in modalità self-service**

Per avere informazioni sulla tua situazione in merito alle tasse puoi consultare la tua pagina personale collegandoti al portale della didattica tramite le postazione self - service o da casa con la procedura Sid@Home. In particolare puoi:

- vedere qual è la tua situazione di debito o credito nei confronti del Politecnico;
- vedere qual è la scadenza più imminente;
- pagare le tasse universitarie o parte di esse;
- chiedere il rimborso tasse (cfr. paragrafo 1.6.1).

Se sei uno studente iscritto al primo anno potrai utilizzare le postazioni all'interno del Politecnico solo dopo che avrai ricevuto la Smart Card.

# <span id="page-4-0"></span>**1.5 Delega**

Per tutti i tipi di informazioni e di operazioni (ad esempio: informazioni generali sulla tua carriera universitaria, pagamento tasse, consegna modulistica) richieste presso gli sportelli della Segreteria Generale, Tasse e Diritto allo Studio, se non puoi presentarti di persona puoi delegare una persona di fiducia che, oltre ad un proprio documento di riconoscimento, dovrà consegnare una fotocopia leggibile di un tuo documento d'identità valido, e una tua dichiarazione di delega in carta semplice.

# <span id="page-4-1"></span>**1.6 Il conto corrente virtuale degli studenti**

Se sei uno studente a tempo pieno non è obbligatorio che i tuoi atti di carriera avvengano nello stesso momento in cui paghi le somme dovute per tali atti (ad esempio, negli anni successivi al primo, non è necessario che al momento dell'iscrizione paghi subito la prima rata delle tasse). In questo modo puoi instaurare un sistema di rapporti economici con il Politecnico molto simile a un "conto corrente".

Ciò significa che al momento in cui compi un atto di carriera che prevede dei costi (ad esempio quando definisci il carico didattico) diventi debitore di determinate somme nei confronti del Politecnico; puoi invece diventare creditore nei confronti del Politecnico se ad esempio ottieni il rimborso tasse per merito.

Tutte le voci di debito e credito, così come i versamenti che fai, confluiscono in un conto corrente virtuale, che puoi consultare in ogni momento in modalità self-service, collegandoti alla tua pagina personale dal portale della didattica tramite le postazioni self - service o da casa con la procedura Sid@Home.

Il conto corrente virtuale è un "contenitore" in cui le somme che versi vanno prima di tutto a coprire eventuali debiti, in ordine di scadenza. Se ad esempio versi una somma corrispondente alla seconda rata delle tasse (pensando proprio di pagare tale rata), ma il tuo conto corrente è a debito per un mancato versamento precedente, la somma che versi andrà prima a sanare il vecchio debito. A questo punto la seconda rata delle tasse risulterà non pagata o pagata solo parzialmente, cosicché alla scadenza verranno addebitate le maggiorazioni previste.

# <span id="page-4-2"></span>*1.6.1 Rimborso delle somme a credito*

Se hai maturato sul conto una somma a credito superiore a 10,00 euro, puoi richiedere il rimborso dell'intera cifra seguendo la procedura informatizzata, presente sulla tua pagina personale Sid@Home .

Il rimborso sarà possibile solo se hai già comunicato la modalità di pagamento accedendo direttamente alla tua pagina personale. Nel tab "Segreteria on-line", nella sezione "Dati pagamenti", è presente la procedura che ti permette di scegliere come essere pagato. Le opzioni a tua disposizione sono le seguenti:

- **bonifico su conto corrente bancario/banco posta**: devi comunicare il codice IBAN corrispondente al conto bancario di cui devi essere intestatario o contestatario;
- **conto cassa tesoriere**: non appena sarà disponibile riscuotere il contante, riceverai una nostra comunicazione nel tuo account di posta istituzionale. Dovrai recarti presso una qualsiasi filiale UniCredit munito di documento d'identità e codice fiscale.

Se il tuo credito è pari o superiore a 1.000,00 euro, l'unica modalità possibile è tramite bonifico su conto corrente, in linea con quanto indicato all'art. 12 del D.L. 6 dicembre 2011 n.201.

Se non fai nessuna richiesta tale somma diventa la prima voce (a credito) del conto corrente nell'anno successivo.

#### <span id="page-4-3"></span>*1.6.2 Saldo a fine carriera*

In caso di chiusura della carriera (es: laurea, rinuncia) dovrai saldare tutti i debiti, indipendentemente dalle scadenze. Se invece al momento della chiusura della carriera avrai somme a credito il Politecnico provvederà a versartele anche se non lo richiedi.

# <span id="page-4-4"></span>**1.7 Rimborsi per merito per gli studenti iscritti a tempo pieno**

Se nell'a.a. 2014/2015 ti iscrivi a tempo pieno e il tuo rendimento è stato buono (cioè se negli anni precedenti di iscrizione al Politecnico hai dato un buon numero di esami e hai ottenuto buoni voti) puoi ottenere un rimborso parziale "per merito" delle tasse.

Gli esami che possono essere fatti valere a questo scopo sono quelli sostenuti al Politecnico di Torino e registrati entro il 30 settembre 2014.

Il valore del rimborso per merito è di 104,00 euro, che saranno accreditati automaticamente sul tuo "conto corrente virtuale". Per ottenere il rimborso devi raggiungere un punteggio minimo di 1225, calcolato nel modo seguente:

- 1. Moltiplicando il numero di crediti di ciascun esame superato al Politecnico per il voto di esame (si assegna il valore convenzionale 25 agli esami superati cui non è attribuito un voto);
- 2. Sommando tutti i prodotti e dividendo il risultato per il numero degli anni di iscrizione, a partire dalla prima immatricolazione.

#### **Esempio di conteggio**

La tabella che segue contiene un esempio di conteggio relativo a uno studente iscritto al secondo anno, il quale nel primo anno ha sostenuto 9 esami con una votazione tale da consentirgli di superare ampiamente il punteggio minimo per il rimborso.

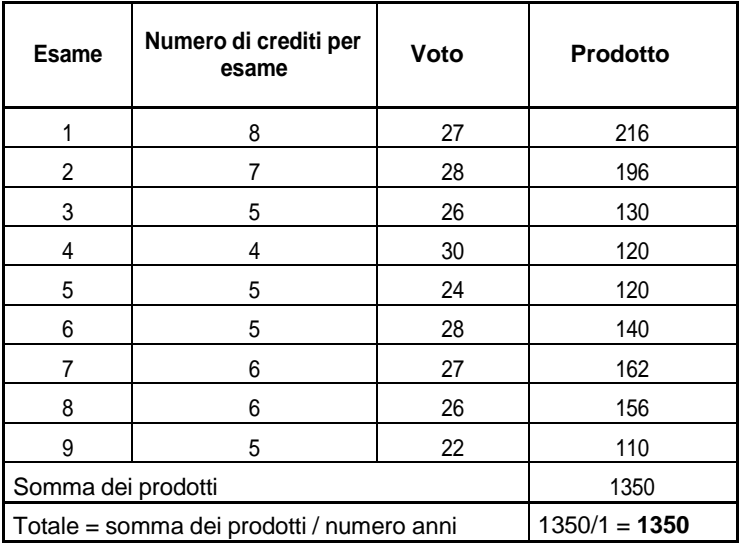

#### **Condizioni**

Puoi ottenere il rimborso nell'anno accademico successivo a quello in cui hai maturato il punteggio utile, a condizione che tu sia iscritto ancora al Politecnico; quindi non puoi ottenerlo per l'anno conclusivo di una carriera, a meno che tu passi dalla Laurea alla Laurea Magistrale.

In questo caso, per calcolare il punteggio, ti viene riconosciuta la carriera del precedente corso di Laurea Triennale frequentato presso il Politecnico, utilizzando il criterio descritto precedentemente e sommando inoltre gli eventuali crediti degli insegnamenti della Laurea Magistrale, anticipati nel corso della laurea triennale.

Il rimborso non ti spetta se nell'a.a. 2014/2015 stai beneficiando dell'esonero tasse o se sei iscritto a un corso di laurea a tempo parziale.

Gli esami superati per colmare eventuali debiti formativi non rientrano nel calcolo del punteggio.

Per ottenere il rimborso non devi fare nessuna richiesta: l'accredito viene fatto in automatico nel corso dell'anno.

#### <span id="page-5-0"></span>*1.7.1 Rimborso per gli iscritti al corso di Matematica per l'Ingegneria*

In base alle agevolazioni previste dal D.M. n. 2 del 12 gennaio 2005, relativo al fondo per il sostegno dei giovani, il Politecnico di Torino incentiva gli studenti meritevoli iscritti al corso di Laurea in Matematica per l'Ingegneria, attraverso la modalità del rimborso parziale delle tasse e dei contributi. Se sei uno studente immatricolato o iscritto agli anni successivi al corso di Matematica per l'Ingegneria per l'a.a 2014/2015, ti verrà riconosciuto un rimborso tasse parziale per merito pari a 400,00 euro, in aggiunta al rimborso previsto ai precedenti punti 1.7, se al termine dell'anno accademico avrai conseguito un punteggio minimo di 1.225 punti (per il conteggio vedi 1.7). Il rimborso non ti spetta se nell'a.a. 2014/2015 stai beneficiando dell'esonero tasse.

Tale rimborso ti verrà assegnato nel corso della carriera al massimo per tre volte, e l'importo sarà accreditato automaticamente sul tuo conto corrente virtuale.

#### <span id="page-5-1"></span>**1.8 Richiedere la riduzione delle tasse**

E' possibile ottenere una riduzione sul pagamento delle tasse se hai i seguenti requisiti:

- iscrizione a tempo pieno;
- numero anni di iscrizione, a partire dalla prima immatricolazione, inferiore/uguale al doppio della durata normale del corso (6 anni per gli studenti iscritti a un corso di laurea ,12 anni per gli studenti iscritti ai Corsi a distanza D.M. 509/99 e 4 anni per gli studenti iscritti a un corso di laurea specialistica/magistrale);
- il valore ISEE/ISEEU (Indicatore della Situazione Economica Equivalente/Indicatore della Situazione Economica Equivalente Università) non deve superare il limite di 85.500,00 € e l'ISPE (Indicatore della Situazione Patrimoniale Equivalente) il limite di 200.000,00 €. L'ISPE si calcola dividendo l'ISP (Indicatore della Situazione Patrimoniale) per la Scala di Equivalenza indicata nell'attestazione (SE).

La fascia di appartenenza, per ottenere la riduzione sul pagamento delle tasse, è determinata dal valore dell'ISEE/ISEEU, **presentando esclusivamente la domanda on-line**.

#### **La procedura e il periodo di richiesta di riduzione tasse sono in fase di definizione.**

Verrà pubblicata la guida: "Come richiedere la riduzione tasse per l'a.a. 2014/2015" alla pagina: [https://didattica.polito.it/tasse\\_riduzioni/,](https://didattica.polito.it/tasse_riduzioni/) e sarai informato attraverso un messaggio di posta elettronica inviato al tuo indirizzo istituzionale (quello che ti viene fornito al momento dell'immatricolazione, così articolato: s<matricola>@studenti.polito.it).

#### **1.9 Interruzione e ripresa della carriera**

<span id="page-5-2"></span>Se durante un anno accademico non compi nessun atto di carriera (ad esempio non dai esami e non definisci il carico

didattico), nel momento in cui decidi di riprenderla devi versare una somma aggiuntiva fissa di 100,00 euro per ogni anno in cui non hai compiuto atti di carriera.

Se invece inizi l'anno ma non lo completi (ad esempio paghi la prima rata, ma non la seconda), qualora tu intenda riprendere gli studi presso l'Ateneo, dovrai pagare la differenza tra la somma totale dovuta per l'anno interrotto (comprese le eventuali maggiorazioni scattate per il ritardo) e la somma versata, più 100,00 euro per ogni anno in cui non hai compiuto atti di carriera.

# <span id="page-6-0"></span>**1.10 Trasferimenti, valutazioni carriera, passaggi interni**

- 1) **Trasferimenti:** Se effettui un trasferimento per iscriverti ad un corso di:
	- Laurea di primo livello dovrai effettuare il test e versare 198,39 euro quale prima rata di immatricolazione necessaria per assicurarti il posto. Se invece decidi di non iscriverti, la quota sopra indicata non ti verrà rimborsata.
	- Laurea Magistrale dovrai effettuare una iscrizione on-line APPLY dal 1 luglio 2014, dovrai versare 100,00 euro come anticipo della tassa di iscrizione. Se invece decidi di non iscriverti, la quota sopra indicata non ti verrà rimborsata.
- 2) **Valutazione carriera:** Se sei in possesso di un titolo di studio universitario e fai una domanda di abbreviazione carriera dovrai versare 100,00 euro. Tale quota sarà detratta dalle tasse universitarie in caso di successiva iscrizione al Politecnico di Torino. Se invece decidi di non iscriverti, la quota sopra indicata non ti verrà rimborsata. Se sei uno studente proveniente da un altro ateneo e hai fatto una iscrizione on-line APPLY per essere ammesso ad un corso di Laurea Magistrale presso il Politecnico di Torino, dovrai versare 100,00 euro. Tale quota sarà detratta dalle tasse universitarie in caso di successiva iscrizione al Politecnico di Torino. Se invece decidi di non iscriverti, la quota sopra indicata non ti verrà rimborsata.
- 3) **Passaggi interni:** Se fai una domanda di passaggio interno dovrai versare 50,00 euro. Tale quota sarà detratta dalle tasse universitarie in caso di conferma del passaggio mediante iscrizione. Se invece decidi di non effettuare il passaggio, la quota versata non ti verrà rimborsata.

# <span id="page-6-1"></span>**1.11 Rinuncia agli studi**

Se rinunci agli studi non hai diritto alla restituzione di alcuna tassa, nemmeno nel caso in cui abbandoni gli studi prima del termine dell'anno accademico.

Se decidi di rinunciare agli studi di un corso di Laurea Triennale, Laurea Specialistica, Laurea Magistrale, Laurea (quinquennale) ordinamento previgente D.M. 509/99, Dottorato e Scuola di Specializzazione devi saldare il debito complessivo contratto nei confronti del Politecnico per formalizzare la rinuncia.

Se sei immatricolato nell'a.a. 2014/2015 al primo anno di un corso di Laurea o Laurea Magistrale o Dottorato o Scuola di Specializzazione e intendi rinunciare agli studi, se presenti domanda di rinuncia entro la data di scadenza del pagamento della seconda rata delle tasse, non devi provvedere al pagamento di detta seconda rata.

# <span id="page-6-2"></span>**1.12 Studenti decaduti o che hanno effettuato una rinuncia e intendono riprendere gli studi**

Se sei decaduto o hai rinunciato agli studi presso un altro Ateneo italiano o se hai rinunciato agli studi presso il Politecnico di Torino hai la possibilità di chiedere il riconoscimento degli esami della precedente carriera (per l'iter relativo alla richiesta di riconoscimento dei crediti fai riferimento al Manifesto degli Studi) ai fini di una nuova iscrizione. All'atto della presentazione della richiesta dovrai versare un importo di 150,00 euro, quali contributi di segreteria, e in caso di riconoscimento di crediti al fine di regolarizzare la tua posizione, sei tenuto a versare un contributo pari a 16,00 euro per ogni credito riconosciuto, nonché le tasse universitarie dell'anno accademico di iscrizione.

# <span id="page-6-3"></span>**1.13 Il trattamento dei dati**

In tutte le pratiche necessarie per l'attribuzione del livello contributivo è garantito il trattamento dei dati secondo le disposizioni del "Codice in materia di protezione dei dati personali" (Decreto Legislativo n. 196 del 30/6/2003) e secondo le disposizioni della "Legge sulla trasparenza e sul diritto di accesso ai documenti" (Legge 241/1990 e successive modificazioni e integrazioni).

# <span id="page-7-0"></span>**2 COSA FARE, CASO PER CASO**

Alcuni studenti hanno diritto all'esonero dal pagamento delle tasse universitarie.

# <span id="page-7-1"></span>**2.1 Studenti con esonero immediato dal pagamento delle tasse (versano solamente oneri per 20,84 euro)**

Dovrai versare la quota di 20,84 euro, che comprende il premio dell'assicurazione infortuni (3,53 euro), il contributo SIAE (1,31 euro) e l'imposta di bollo (16,00 euro), se rientri in una delle seguenti tipologie di studente:

- Studenti EDISU: vincitore, idoneo o idoneo escluso per media;
- *Dottorandi con borsa di studio EDISU;*
- *Studenti con borsa di studio del Governo Italiano*: per avere l'esonero non devi presentare alcuna documentazione ti viene attribuito automaticamente quando il Politecnico riceve comunicazione ministeriale;
- *Studenti portatori di handicap*: se hai un riconoscimento di handicap ai sensi dell'articolo 3, comma 1, della legge 5 febbraio 1992, n. 104 o se hai un'invalidità pari o superiore al 66% hai l'esonero dal pagamento delle tasse (limitatamente all'ottenimento del primo titolo di studio per ogni livello) semplicemente presentando, entro la scadenza della prima rata (28 novembre 2014), un certificato che dimostri la tua condizione agli sportelli della Segreteria Generale Tasse e Diritto allo Studio. Se ti iscrivi a tempo parziale la scadenza per la consegna del certificato, e il versamento del contributo fisso, è fissata al 26 settembre 2014, se effettui il carico didattico con insegnamenti che inserisci per la prima volta (non sono mai stati caricati negli anni precedenti); oppure il 19 dicembre 2014 se effettui il carico didattico con insegnamenti già presenti nel carico didattico degli anni accademici precedenti;
- *Rifugiati politici*: se ti è stato riconosciuto lo status di rifugiato politico (ai sensi della Convenzione di Ginevra del 28/7/1951, ratificata con legge 24/7/1954 n. 722) per avere l'esonero devi presentare il documento, entro la scadenza della prima rata (28 novembre 2014), che attesta la tua condizione agli sportelli della Segreteria Generale, Tasse e Diritto allo studio. Se ti iscrivi a tempo parziale la scadenza per la consegna del documento è fissata al 26 settembre 2014, se effettui il carico didattico con insegnamenti che inserisci per la prima volta (non sono mai stati caricati negli anni precedenti); oppure il 19 dicembre 2014 se effettui il carico didattico con insegnamenti già presenti nel carico didattico degli anni accademici precedenti.

# <span id="page-7-2"></span>**2.2 Studenti con esonero immediato dal pagamento delle tasse (versano solamente oneri per 160,84 euro)**

Dovrai versare la quota di 160,84 euro, che comprende il premio dell'assicurazione infortuni (3,53 euro), il contributo SIAE (1,31 euro), l'imposta di bollo (16,00 euro) e la tassa regionale per il diritto allo studio (140,00 euro), se rientri in una delle seguenti tipologie di studente:

- Dottorandi con borsa di studio dell'Ateneo/Ente esterno: se sei vincitore di borsa di studio del Politecnico o *di una borsa di studio finanziata da un ente esterno hai automaticamente l'esonero dal pagamento delle tasse universitarie (art. 7 comma 1 lettera c e lettera f del D.M. 30/4/1999 n. 224);*
- *Dottorandi iscritti al IV anno di dottorato in proroga;*
- *Dottorandi senza borsa iscritti ad un dottorato di ricerca interateneo;*
- *Studenti della Scuola di Specializzazione con borsa di studio del Politecnico:* se, dopo la pubblicazione del bando per le borse di studio messe a concorso dalla Scuola, risulterai vincitore di borsa avrai automaticamente l'esonero dal pagamento delle tasse universitarie (art. 2 della legge 30/11/1989 n. 398);
- Studenti iscritti al primo anno ad un corso di Laurea Triennale totalmente o parzialmente in lingua inglese: se hai un diploma di scuola media superiore italiano e sei in possesso, all'atto dell'immatricolazione di una delle certificazioni indicate qui di seguito, puoi essere esonerato dal pagamento delle tasse universitarie se ottieni un punteggio della prova di ammissione uguale o maggiore al quinto decile se hai sostenuto il test per l'accesso ai corsi di laurea in Architettura-Architecture e in Design e Comunicazione visiva e se hai raggiunto il punteggio uguale o superiore al 50% nel Test per l'accesso ai corsi di laurea dell'area dell'Ingegneria, con esclusione del corso di laurea in Ingegneria della Produzione Industriale.

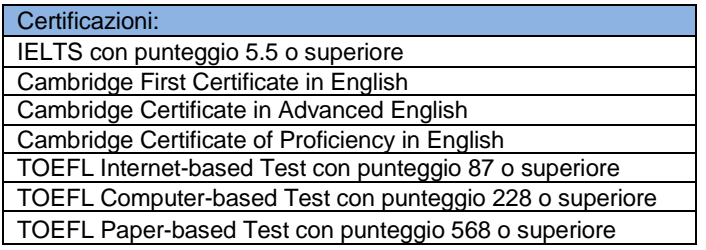

# <span id="page-8-0"></span>**2.3 Studenti stranieri**

#### <span id="page-8-1"></span>*2.3.1 Studenti provenienti da università straniere nell'ambito di programmi di scambio in cui gli aspetti economici sono regolati dall'accordo tra gli atenei*

Se provieni da un'università straniera e stai studiando per un periodo al Politecnico di Torino, in base a un accordo fra le due università che tratta anche gli aspetti economici legati alla tua partecipazione al programma di scambio, rientri in uno dei due casi seguenti:

- l'accordo tra le due università prevede che il pagamento delle somme dovute sia regolato direttamente tra gli Atenei: in questo caso sei esonerato dal pagamento delle tasse. Per avere l'esonero non devi presentare nessuna richiesta, ti viene attribuito automaticamente.
- l'accordo tra le due università non prevede il pagamento delle tasse d'iscrizione al Politecnico di Torino: in questo caso sei comunque tenuto al pagamento di una quota forfetaria di 160,84 euro, che comprende il premio dell'assicurazione infortuni (3,53 euro), il contributo SIAE (1,31 euro), l'imposta di bollo (16,00 euro) e la tassa regionale per il diritto allo studio (140,00 euro).

# <span id="page-8-2"></span>**2.4 Studenti che non presentano domanda di riduzione**

#### <span id="page-8-3"></span>*2.4.1 Tempo Pieno*

Nella tabella sono riportati gli importi della prima e della seconda rata e le relative scadenze

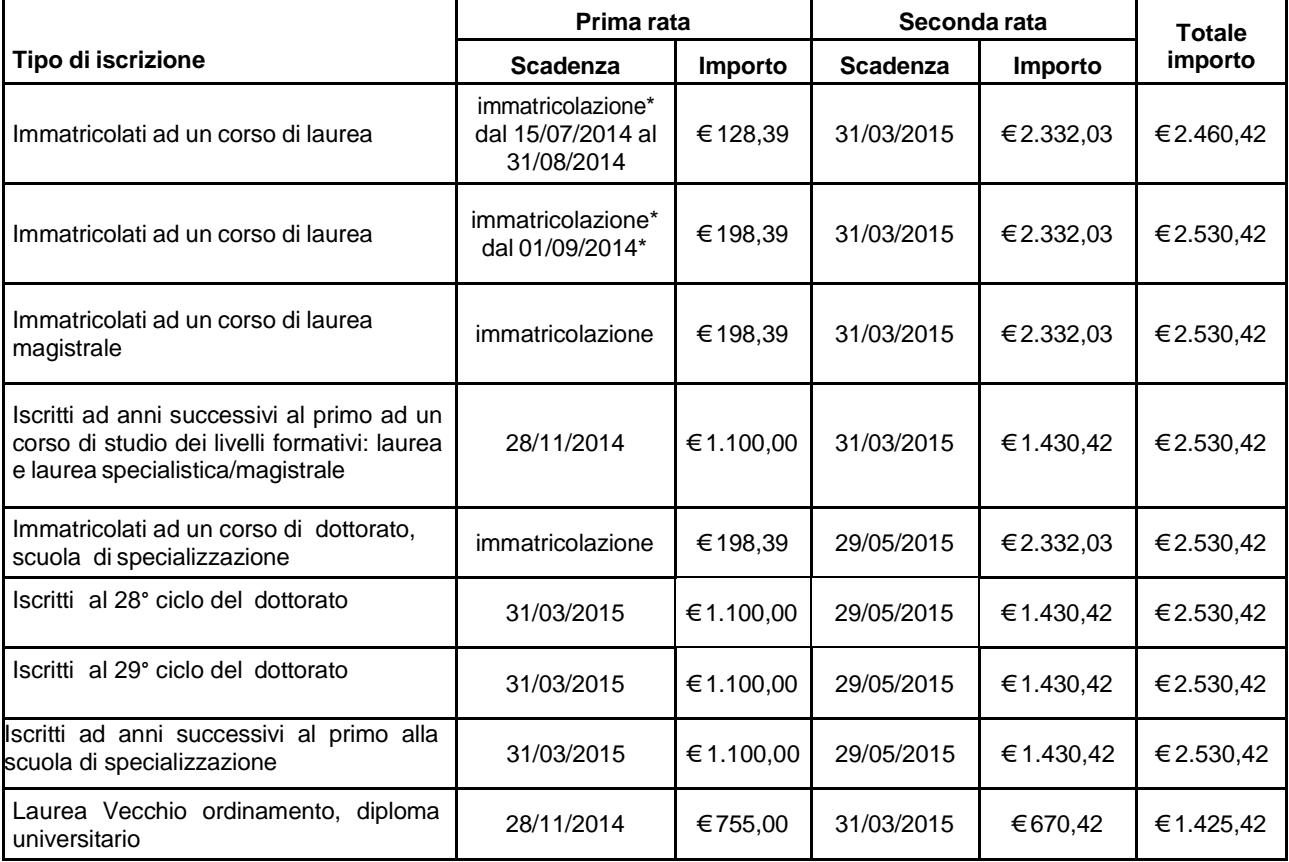

Se ti immatricoli ad un corso di Laurea in ingegneria o ad un corso di Laurea in pianificazione territoriale urbanistica e paesaggistico-ambientale nel periodo dal 15/07/2014 al 31/08/2014, possibilità consentita agli studenti che hanno raggiunto nelle sessioni anticipate dei TIL, TIL-P e del progetto di orientamento almeno il 50% del punteggio complessivo, hai una riduzione delle tasse di 70,00 euro.

\*Quanto ti immatricoli, se paghi con il bollettino di conto corrente postale, all'atto dell'immatricolazione on-line devi avere con te la ricevuta originale del versamento; se paghi con carta di credito puoi pagare direttamente mentre completi la procedura di immatricolazione. È possibile effettuare l'immatricolazione anche presso i box self service che si trovano nell'ateneo: in questo caso il pagamento può essere fatto contestualmente all'iscrizione pagando, oltre che con carta di credito, anche con carta bancomat.

#### <span id="page-8-4"></span>*2.4.2 Tempo Parziale*

#### <span id="page-8-5"></span>*2.4.2.1 Primo anno Laurea e Laurea Magistrale*

L'importo delle tasse fissato per l'a.a. 2014/2015 è di 651,42 euro + 16,00 euro per ogni credito (puoi inserire nel carico didattico da un minimo di 20 a un massimo di 36 crediti).

Il pagamento deve essere effettuato in unica soluzione, al momento dell'immatricolazione, quando si compila il carico

didattico.

Se ti immatricoli ad un corso di Laurea in ingegneria o ad un corso di Laurea in pianificazione territoriale urbanistica e paesaggistico-ambientale nel periodo dal 15/07/2014 al 31/08/2014, possibilità consentita agli studenti che hanno raggiunto nelle sessioni anticipate dei TIL, TIL-P e del progetto di orientamento almeno il 50% del punteggio complessivo, hai una riduzione delle tasse di 70,00 euro.

Se paghi con il bollettino di conto corrente postale, per immatricolarti devi presentarti in segreteria con la ricevuta originale del versamento.

#### <span id="page-9-0"></span>*2.4.2.2 Anni successivi Laurea (anche Corsi a Distanza), Laurea Specialistica, Laurea Magistrale e Laurea ordinamento previgente D.M. 509/99*

L'importo delle tasse fissato per l'a.a. 2014/2015 è 651,42 euro + 16,00 euro per ogni credito (puoi inserire nel carico didattico fino a un massimo di 36 crediti. Tale limite sale a 100 crediti per gli studenti iscritti ai Corsi a distanza). I crediti relativi alla prova finale non entrano nel computo. I crediti inseriti nel carico didattico valgono per un solo anno accademico e devono essere pagati annualmente: sia quelli che inserisci per la prima volta, sia quelli che eventualmente reinserisci perché non hai ancora sostenuto l'esame corrispondente. Il pagamento deve essere effettuato nel momento in cui si compila il carico didattico. Se effettui il carico didattico con insegnamenti che inserisci per la prima volta (non sono mai stati caricati negli anni precedenti) la scadenza è il 26 settembre 2014 oppure il 19 dicembre 2014 se effettui il carico didattico con insegnamenti già presenti nel carico didattico degli anni accademici precedenti.

Poiché le tasse devono essere pagate nel momento in cui compili il carico didattico, se usi una postazione selfservice puoi pagare con carta bancomat o carta di credito (anche PostePay), effettuando insieme il carico didattico e il pagamento delle tasse. Se invece paghi con conto corrente postale prima di compilare il carico didattico devi far registrare, presso la segreteria, il pagamento che hai effettuato.

#### <span id="page-9-1"></span>*2.4.3 Insegnamenti Singoli*

Se sei uno studente iscritto a Insegnamenti Singoli l'importo fissato per l'a.a. 2014/2015 è 351,42 euro + 16 euro per ogni credito**.** Puoi inserire nel carico didattico fino a un massimo di 20 crediti.

Se ti sei laureato ad un corso di Laurea Triennale e sei stato ammesso ad un corso di Laurea Magistrale con dei debiti formativi, puoi inserire nel carico didattico fino ad un massimo di 60 crediti: non si possono inserire anticipi di insegnamenti del corso di Laurea Magistrale.

Per integrare il proprio percorso di studi, gli studenti stranieri in mobilità possono inserire nel carico didattico fino ad un massimo di **36 crediti**.

I crediti acquistati e la stessa iscrizione a Insegnamenti Singoli valgono per un solo anno accademico.

Il pagamento deve essere effettuato al momento dell'iscrizione.

Se paghi con il bollettino di conto corrente postale per iscriverti devi presentarti in segreteria con la ricevuta del versamento; se invece utilizzi una carta bancomat o una carta di credito (anche PostePay) puoi pagare direttamente allo sportello, mentre completi la procedura di iscrizione.

Se sei stato ammesso ad un corso di Laurea Magistrale con dei debiti formativi ed effettui una doppia iscrizione per Singoli Insegnamenti e alla Laurea Magistrale nel corso dell'a.a. 2014/2015, la quota fissa dell'iscrizione ai Singoli Insegnamenti pari a 351,42 euro, ti verrà detratta dal pagamento delle successive tasse universitarie. Qualora con l'iscrizione al corso di Laurea Magistrale risultassi beneficiario dell'esonero tasse, tale quota fissa dell'iscrizione ai Singoli Insegnamenti pari a 351,42 euro non ti verrà comunque rimborsata.

#### <span id="page-9-2"></span>**2.5 Studenti che presentano domanda di riduzione**

**Potrai chiedere la riduzione tasse presentando esclusivamente la domanda on-line.**

**La procedura e il periodo di richiesta di riduzione tasse sono in fase di definizione.** 

Verrà pubblicata la guida: "Come richiedere la riduzione tasse per l'a.a. 2014/2015" alla pagina: [https://didattica.polito.it/tasse\\_riduzioni/,](https://didattica.polito.it/tasse_riduzioni/) e sarai informato attraverso un messaggio di posta elettronica inviato al tuo indirizzo istituzionale (quello che ti viene fornito al momento dell'immatricolazione, così articolato: s<matricola>@studenti.polito.it).

# <span id="page-9-3"></span>**2.6 Studenti richiedenti benefici EDISU**

#### <span id="page-9-4"></span>*2.6.1 Vincitori, idonei e idonei esclusi per media*

Se vuoi richiedere la borsa di studio EDISU devi fare riferimento esclusivamente al bando EDISU.

Presentando la domanda di borsa di studio ti verrà assegnata la fascia contributiva relativa al valore del tuo ISEE/ISEEU; se risulterai vincitore, idoneo o idoneo escluso per media, sarai comunque esonerato dal pagamento delle tasse (ad eccezione degli oneri di cui all'art. 2.1). EDISU provvederà, entro il termine della scadenza della prima rata (28 novembre 2014) a comunicarci tali informazioni.

**IMPORTANTE**: Se fai richiesta di borsa di studio EDISU, non devi richiedere anche la riduzione tasse, in quanto i tuoi dati relativi all'ISEE/ISEEU vengono trasmessi direttamente dall'EDISU al Politecnico.

- Se sei iscritto:
- **al primo anno** della Laurea e L aurea M agistrale devi comunque versare l'intero importo della prima rata. Potrai richiedere il rimborso della somma a credito solo nel momento in cui avrai soddisfatto i requisiti richiesti dal bando EDISU. E' escluso dal rimborso l'importo di **20,84 euro**, che comprende il premio dell'assicurazione infortuni (3,53 euro), il contributo forfetario per i diritti d'autore (1,31 euro) e l'imposta di bollo sull'iscrizione (16,00 euro);
- **ad anni successivi al primo** ad un corso di Laurea, Specialistica o Magistrale hai l'esonero dal pagamento delle

tasse universitarie. In questo caso dovrai soltanto versare il contributo fisso di **20,84 euro** che comprende il premio dell'assicurazione infortuni (3,53 euro), il contributo forfetario per i diritti d'autore (1,31 euro) e l'imposta di bollo sull'iscrizione (16,00 euro).

#### <span id="page-10-0"></span>*2.6.2 Revoca o rinuncia beneficio EDISU*

In caso di revoca o rinuncia al beneficio concesso dall'EDISU sarai tenuto al pagamento delle tasse in base al livello contributivo assegnato in fase di autocertificazione.

A motivo di ciò l'Ateneo non ti concederà alcun tipo di beneficio e potrà procedere al blocco della tua carriera, sino a quando non effettuerai il pagamento delle tasse dovute e/o non restituirai all'EDISU le rate della borsa incassate.

#### <span id="page-10-1"></span>*2.6.3 Revoca beneficio EDISU a seguito di accertamento economico*

In caso di revoca del beneficio, a seguito dell'accertamento economico effettuato da parte dell'EDISU, il Politecnico potrà revocarti il beneficio della riduzione tasse e sarai tenuto al pagamento delle tasse in base al massimo livello contributivo.

# <span id="page-10-2"></span>**2.7 Alta Scuola Politecnica (ASP)**

Se sei uno studente iscritto, oltre che alla laurea magistrale anche al programma "Alta Scuola Politecnica", sei esonerato dal pagamento delle tasse universitarie per la durata del percorso (due anni accademici) e tenuto al solo versamento della somma di 160,84 euro (che comprende il premio dell'assicurazione infortuni 3,53 euro, il contributo SIAE 1,31 euro, l'imposta di bollo 16,00 euro e la tassa regionale per il diritto allo studio 140,00 euro) entro il 28 novembre 2014. Ricorda però che se perderai la condizione di "Studente ASP" (verifica con la segreteria dell'ASP quali sono i requisiti minimi da soddisfare per non perdere questo status) sarai tenuto al pagamento delle tasse universitarie (anche, retroattivamente, quelle del primo anno, nel caso tu perda lo status al secondo anno) in base al massimo livello contributivo o, se richiedi la riduzione tasse, in base al livello assegnato in fase di autocertificazione; può quindi esserti cautelativamente utile richiedere la riduzione tasse.

Il pagamento delle tasse in questo caso deve essere effettuato entro un mese dalla notifica della perdita dello status di studente ASP.

Se nel corso dell'a.a. 2014/2015 consegui il titolo di Laurea e, nel corso dello stesso anno accademico, effettuando una doppia iscrizione, ti immatricoli alla Laurea Magistrale acquisendo anche lo status di studente ASP, sarai tenuto al pagamento della prima rata in base al tuo livello contributivo e sarai esonerato, in qualità di studente ASP, dal pagamento della seconda rata.

# <span id="page-11-0"></span>**3 TABELLE RIEPILOGATIVE E SCHEMI**

# <span id="page-11-1"></span>**3.1 Importi delle tasse e scadenze**

Nelle tabelle che seguono sono trattate tutte le forme di iscrizione previste dal Politecnico di Torino: per ciascuna di esse è indicato l'importo totale da pagare e la possibilità di ottenere, entro le scadenze indicate, la riduzione tasse.

# <span id="page-11-2"></span>*3.1.1 Tempo Pieno*

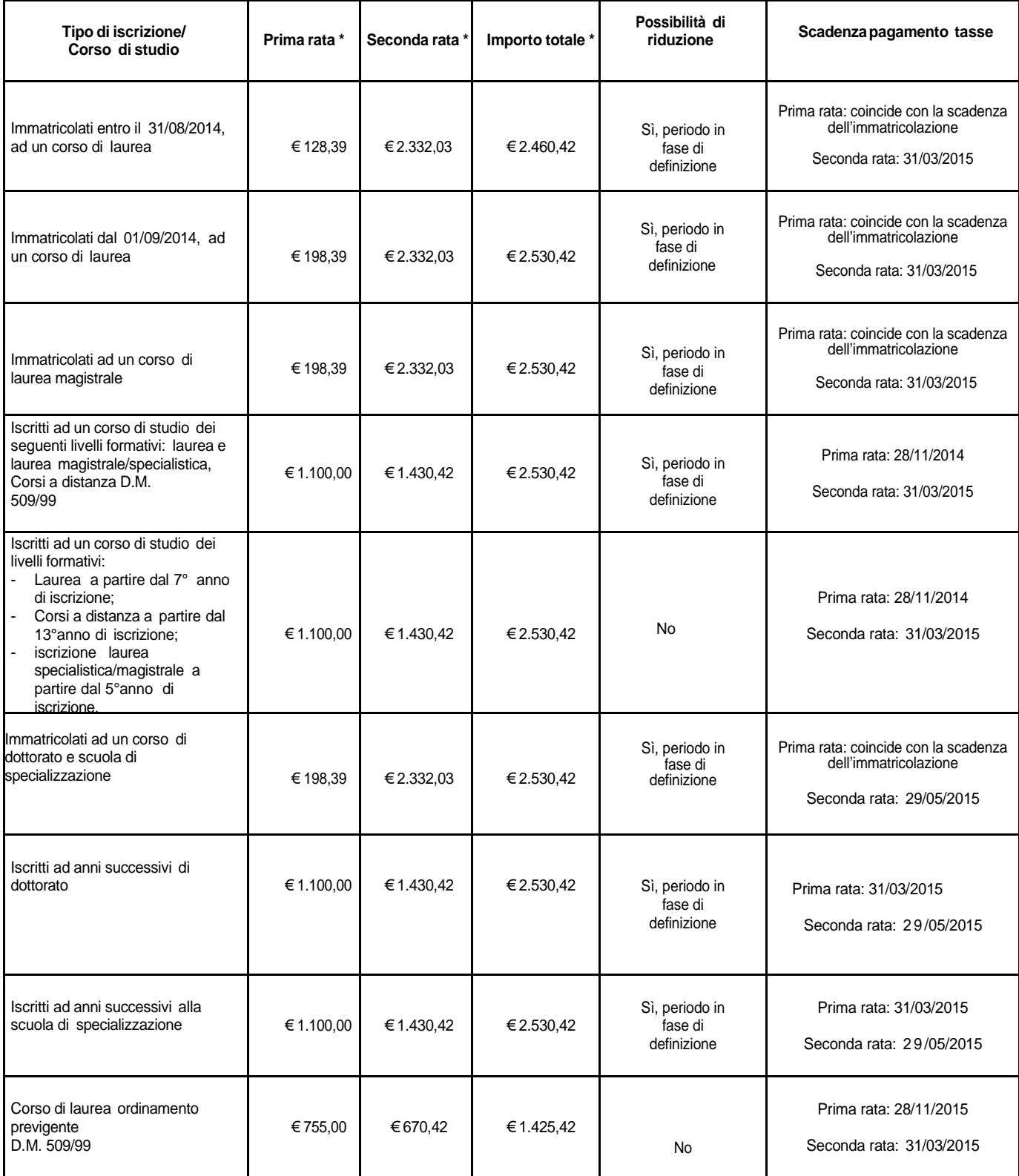

# <span id="page-12-0"></span>*3.1.2 Tempo Parziale*

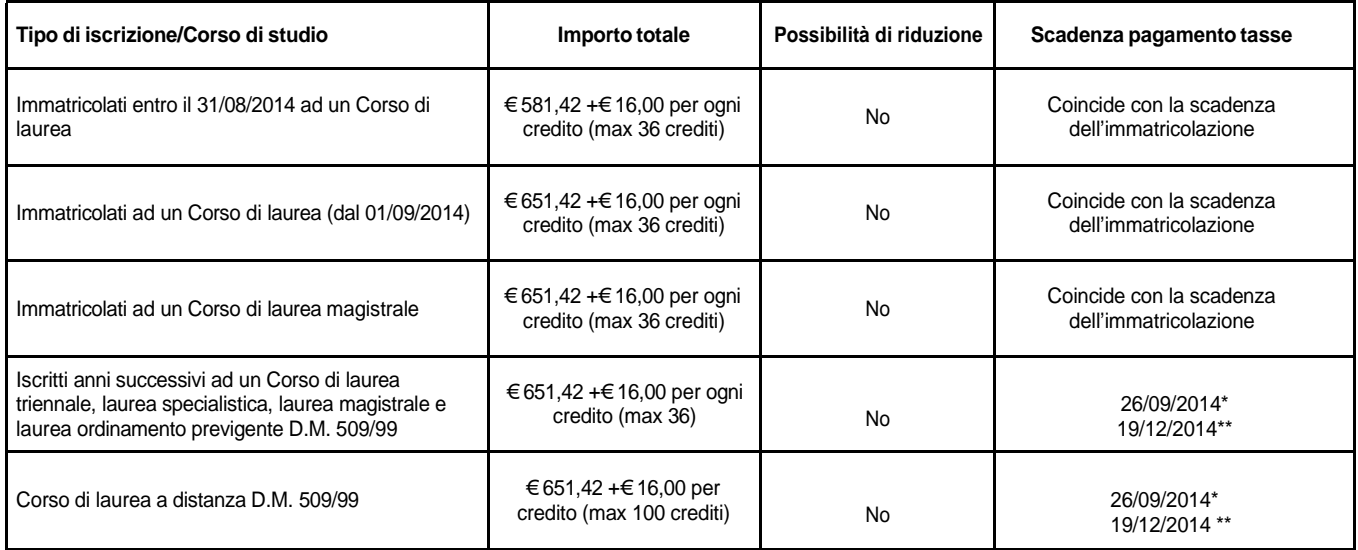

\* 26 settembre 2014: se effettui il carico didattico con insegnamenti che inserisci per la prima volta (non sono mai stati caricati negli anni precedenti). \*\* 19 dicembre 2014: se effettui il carico didattico con insegnamenti già presenti nel carico didattico degli anni accademici precedenti.

#### <span id="page-12-1"></span>*3.1.3 Insegnamenti singoli*

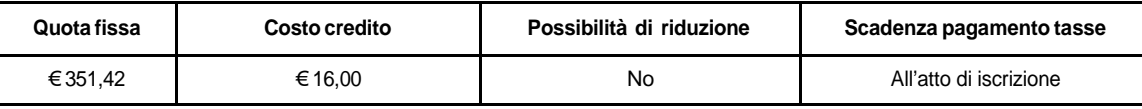

#### <span id="page-12-2"></span>*3.1.4 I livelli ISEE/ISEEU e livello contributivo corrispondente per gli studenti iscritti ad un corso di studio dei livelli formativi: laurea e laurea specialistica/magistrale, dottorato e scuola di specializzazione con numero di anni iscrizione inferiore/uguale al doppio della durata normale del corso.*

#### La tabella che segue indica gli importi da pagare per ogni livello contributivo, suddivisi per rata.

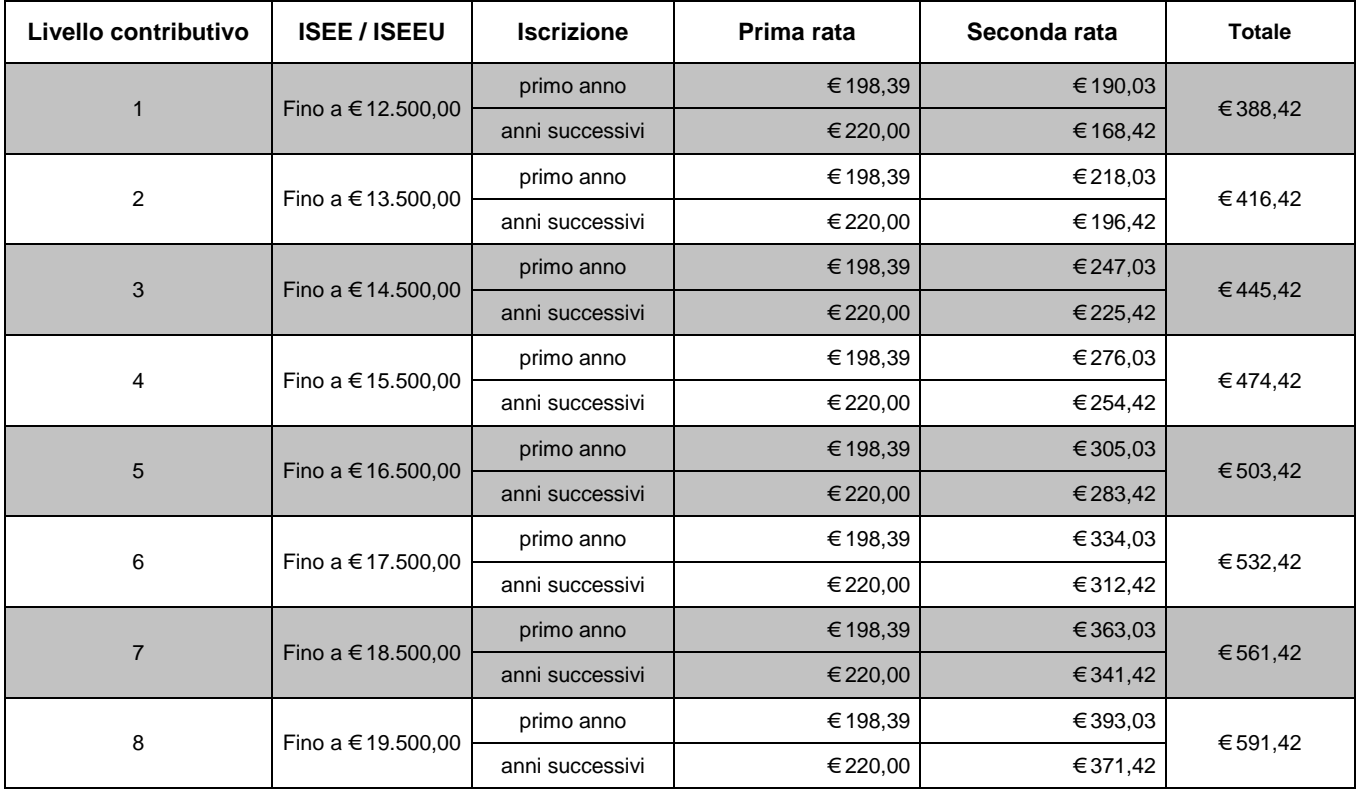

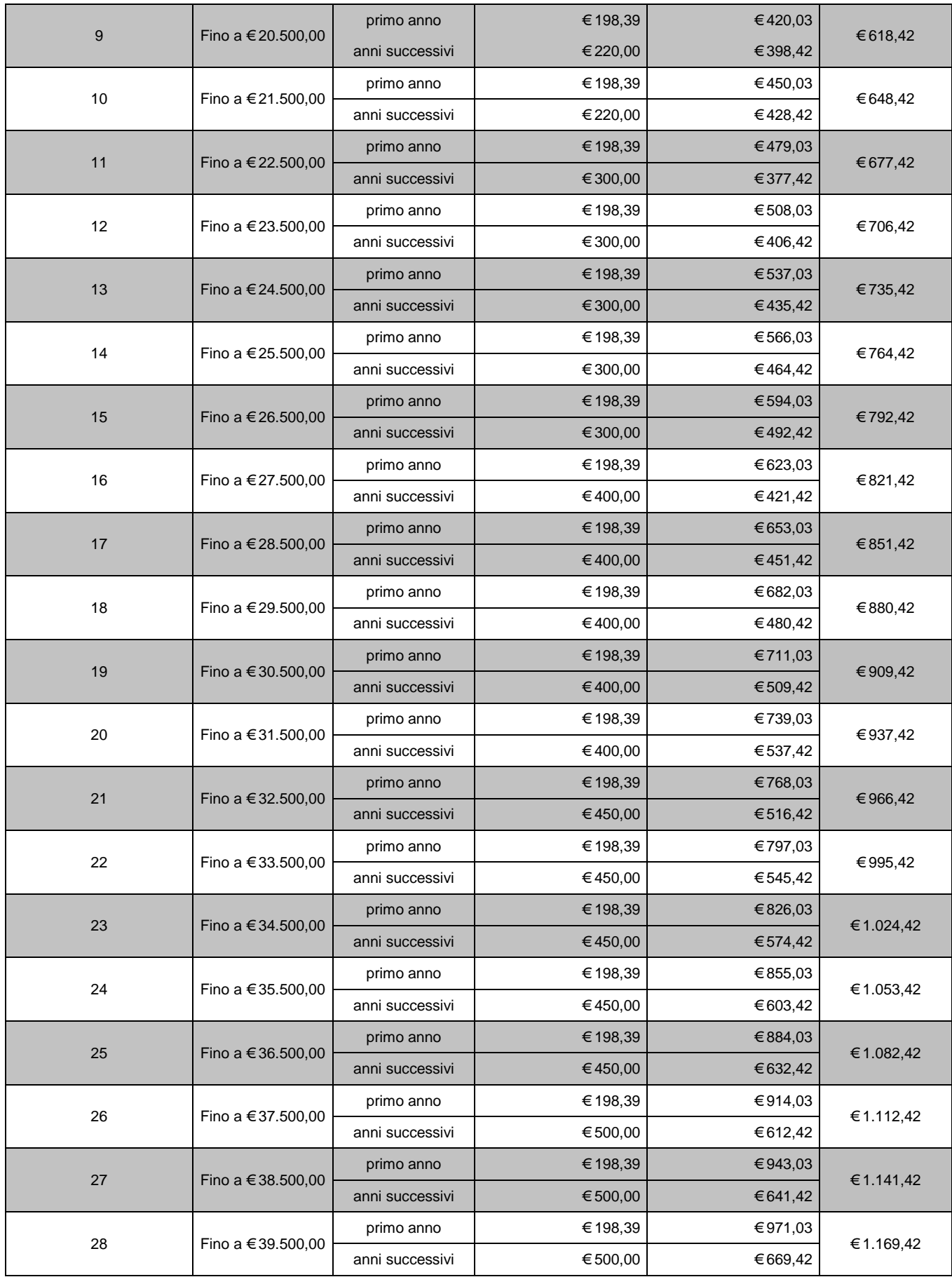

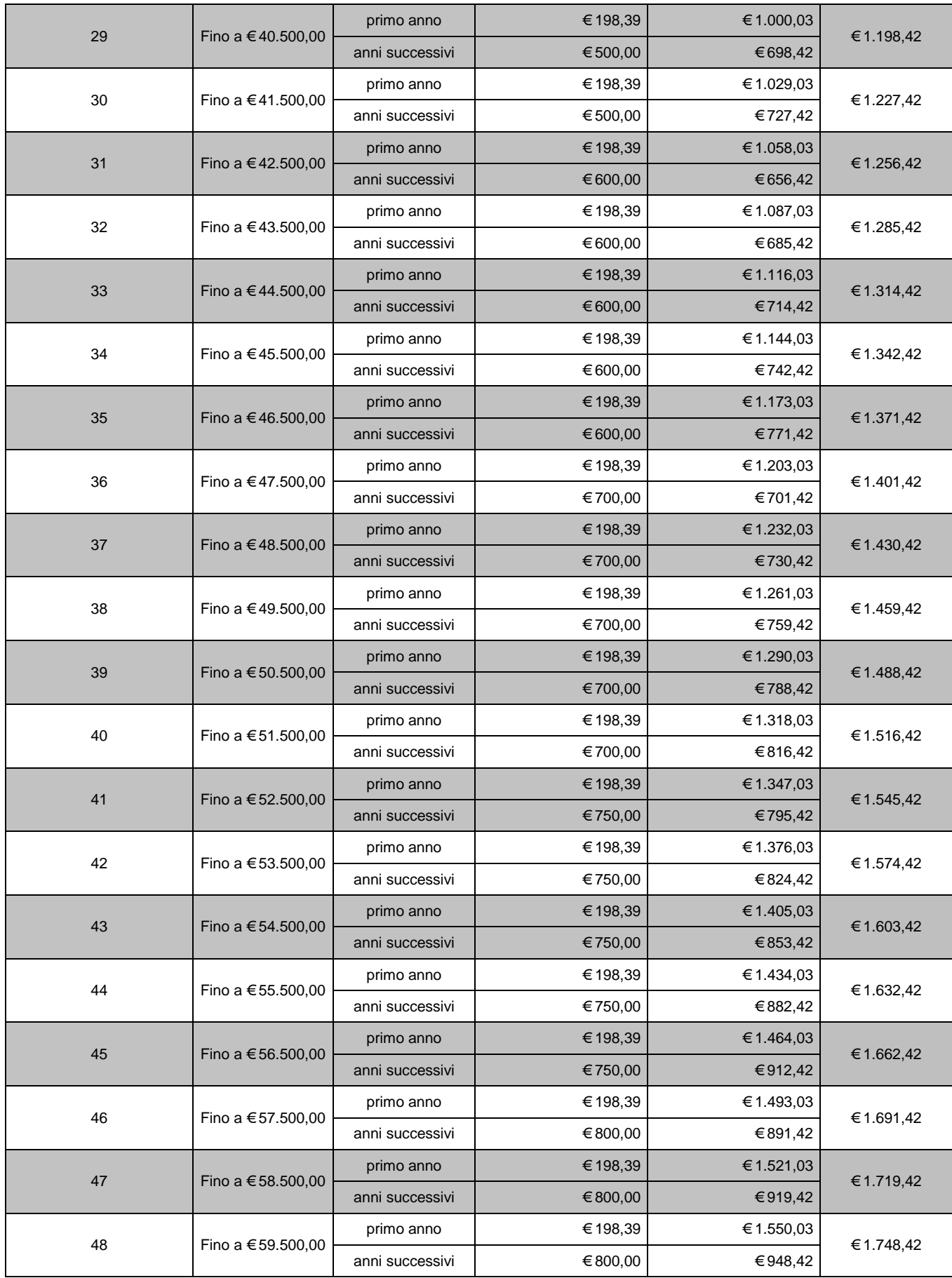

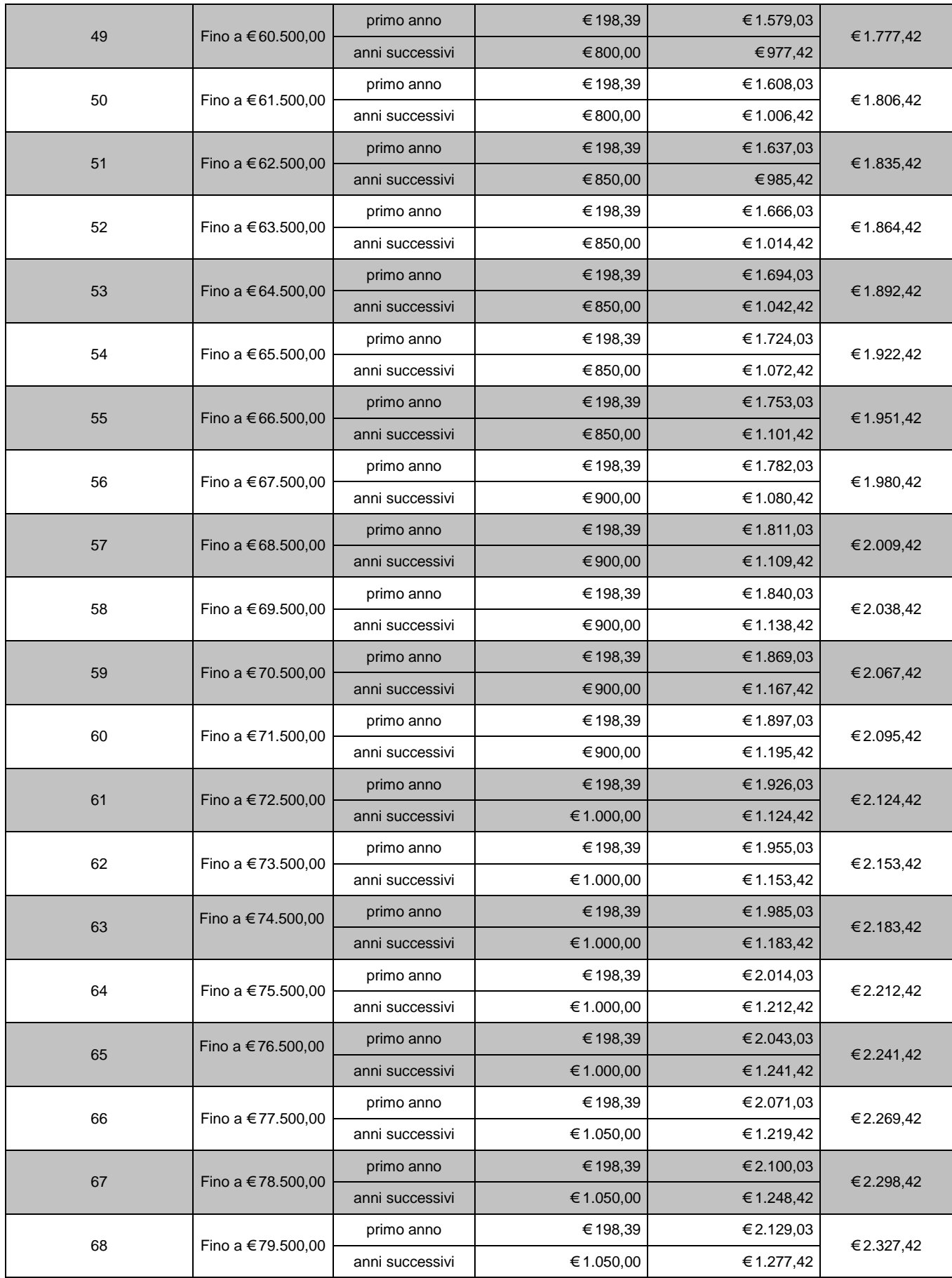

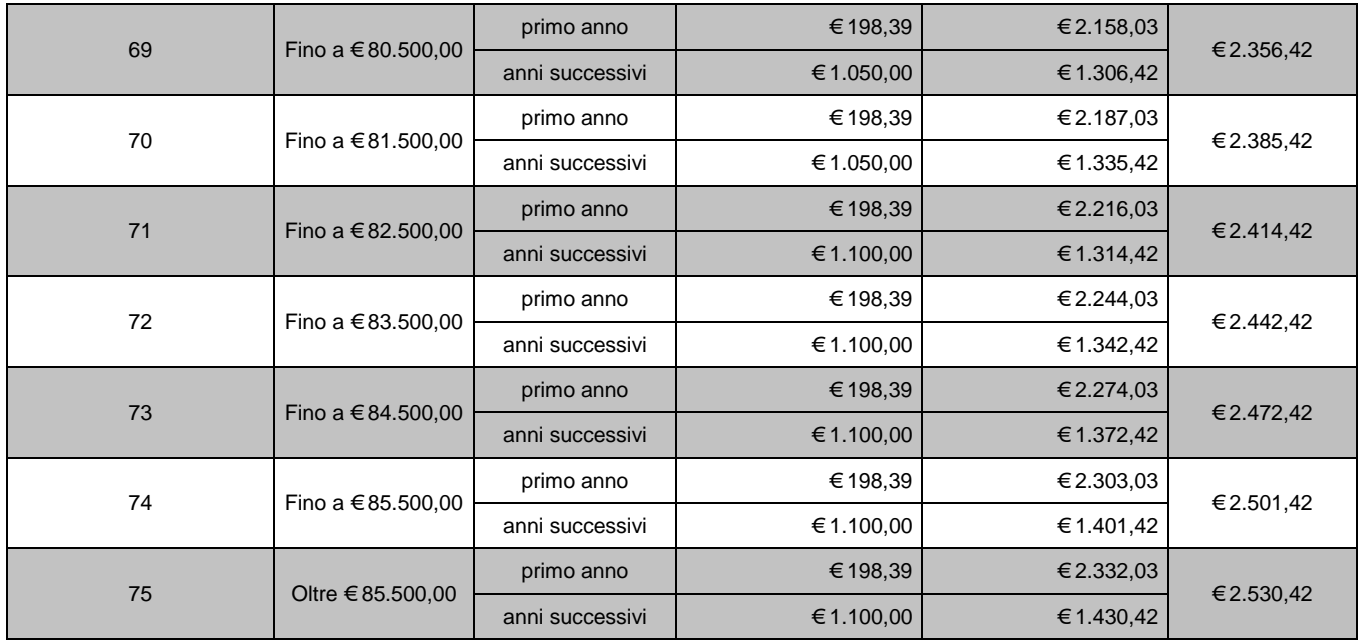

# <span id="page-16-0"></span>**3.2 Altri contributi di segreteria**

Ti ricordiamo che esistono una serie di operazioni di segreteria legate alla gestione della carriera per le quali occorre versare un contributo.

Le operazioni, la loro descrizione e gli effetti sulla carriera sono in genere descritti nella Guida dello Studente; qui di seguito trovi una tabella riepilogativa del valore di questi contributi per l'a.a. 2014/2015.

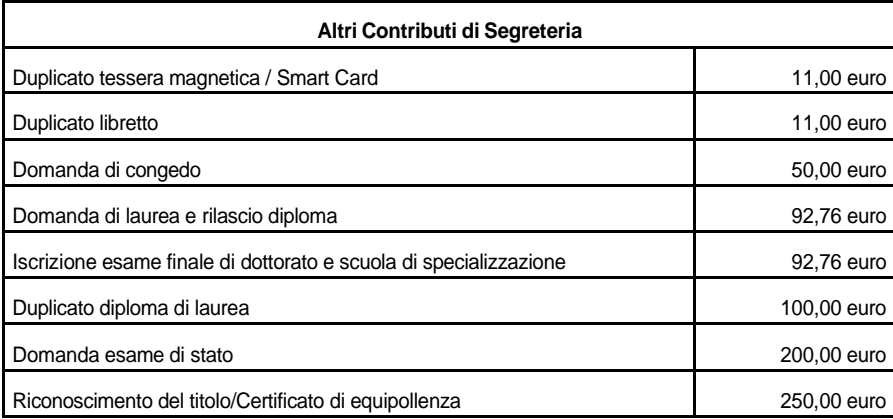

# <span id="page-17-0"></span>**4 GLOSSARIO**

- **Anno accademico**: ciclo di dodici mesi di attività didattiche universitarie, che inizia convenzionalmente a ottobre e finisce a settembre dell'anno solare successivo. Ogni anno accademico è suddiviso in periodi didattici.
- **Atto di carriera**: ciascuno degli atti che scandiscono la carriera dello studente (ad esempio: immatricolazione, iscrizione ai diversi anni accademici, definizione del carico didattico, esami, ritiro degli statini, ritiro dei certificati).
- **Autocertificazione**: documento che sostituisce un certificato rilasciato da un ufficio pubblico, nel quale una persona dichiara e sottoscrive una serie di dati personali. Se i dati riportati non corrispondono alla realtà, chi produce l'autocertificazione è perseguibile penalmente (D.P.R. 28/12/2000 n. 445).
- **CAAF (Centri Autorizzati di Assistenza Fiscale)**: ciascuno dei centri presso i quali sono distribuiti gratuitamente i moduli della Dichiarazione Sostitutiva Unica, necessari per ottenere l'attestazione ISEE. I CAAF forniscono anche assistenza alla compilazione. L'elenco dei CAAF convenzionati con l'EDISU e con il Politecnico è disponibile alla pagina: https://didattica.polito.it/tasse\_riduzioni/.
- **Carico didattico**: insieme degli insegnamenti che annualmente lo studente prevede di seguire e dei quali intende sostenere l'esame. Per il primo anno il carico didattico è di circa 60 crediti. Negli anni successivi è lo studente a determinare il proprio carico didattico, tenendo presente che non si possono superare gli 80 crediti annuali e che ogni anno occorre inserire nel carico didattico gli insegnamenti seguiti l'anno precedente per i quali non si sia ancora superato l'esame. In questo modo lo studente avanza da un anno accademico all'altro con un carico di studio costante. Lo studente può anche scegliere l'iscrizione a tempo parziale, optando per un carico didattico inferiore a quello degli studenti a tempo pieno: in questo caso lo studente impiegherà più tempo per conseguire la laurea. Per la composizione del carico didattico occorre inoltre rispettare alcuni vincoli che riguardano obbligatorietà, precedenza e opzionalità degli insegnamenti.
- **Credito**: misura in termini di tempo del lavoro svolto dagli studenti per acquisire conoscenze e competenze in una determinata disciplina. Per uno studente a tempo pieno in un anno accademico sono previsti insegnamenti per circa 60 crediti, equivalenti approssimativamente a 1500 ore di lavoro. I crediti necessari per conseguire il titolo di laurea (I livello) sono 180, mentre per conseguire il titolo di laurea specialistica/magistrale (II livello) occorre acquisirne altri120, per un totale di 300 crediti.
- **Dichiarazione Sostitutiva Unica (DSU)**: modulo distribuito gratuitamente dai CAAF e necessario per ottenere l'attestazione ISEE o ISEEU.
- **Esonero dalle tasse**: esenzione totale dalle tasse. Chi beneficia dell'esonero deve comunque pagare alcuni contributi (ad esempio assicurazione infortuni, contributo SIAE e imposta di bollo). L'esonero viene assegnato a chi ne ha i requisiti e presenta domanda; oppure, per alcuni casi particolari, viene assegnato automaticamente.
- **Immatricolazione:** atto formale con il quale si diventa studenti effettivi e che dà inizio alla carriera di studio (in pratica è l'iscrizione al primo anno).
- **Insegnamento:** materia di studio della quale vengono impartite le lezioni. Comunemente detto anche corso o modulo.
- **Iscritto:** studente di un anno successivo al primo, da non confondere con "matricola" (vedi sotto).
- **ISEE** (Indicatore della Situazione Economica Equivalente): indice che serve a valutare la situazione economica di un nucleo familiare. Viene richiesto da un'amministrazione ai cittadini che fanno domanda per certe agevolazioni e viene calcolato in base ai dati su reddito e patrimonio forniti con la Dichiarazione Sostitutiva Unica.
- **ISPE** (Indicatore Situazione Patrimoniale Equivalente): si calcola dividendo il valore ISP per la scala di equivalenza SE.
- **ISEEU** (Indicatore della Situazione Economica Equivalente Università): modello ISEE con informazioni aggiuntive rispetto a quelle normalmente previste.
- **ISPEU** (Indicatore Situazione Patrimoniale Equivalente Università): si calcola dividendo il valore ISPU per la scala di equivalenza SE.
- **Laurea magistrale:** insieme delle norme sulle carriere universitarie entrato in vigore con la riforma universitaria (D.M. 270 del 22/10/2004). Non vale per gli studenti che si sono immatricolati prima di tale data.
- **Laurea (quinquennale) ordinamento previgente D.M. 509/99:** insieme delle norme sulle carriere universitarie precedente alla riforma universitaria (D.M. 509 del 3/11/1999). E' ancora valido per gli studenti immatricolati prima della riforma.
- **Laurea specialistica:** insieme delle norme sulle carriere universitarie di II livello entrato in vigore con la riforma universitaria (D.M. 509 del 3/11/1999). Non vale per gli studenti che si sono immatricolati prima di tale data.
- **Laurea triennale:** insieme delle norme sulle carriere universitarie di I livello entrato in vigore con la riforma universitaria (D.M. 509 e successiva riforma D.M. 270 del 22/10/2004). Non vale per gli studenti che si sono immatricolati prima di tali date.
- **Matricola:** studente che si è immatricolato, cioè che si è iscritto per la prima volta e inizia il ciclo di studi.
- **Riduzione delle tasse:** diminuzione delle tasse di entità variabile. Viene assegnata a chi ne ha i requisiti e presenta domanda.
- **Tempo pieno**: modalità di iscrizione che prevede, per un anno accademico, un carico didattico compreso fra i 37 e gli 80 crediti (oppure oltre gli 80 per gli studenti del vecchio ordinamento).
- **Tempo parziale:** modalità di iscrizione che prevede, per un anno accademico, un carico didattico non superiore ai 36 crediti.